# **NIVEAU 2 - THEORIE**

# **SATURATION / DESATURATION** *EPISODE 2/3 : Utilisation des tables MN90*

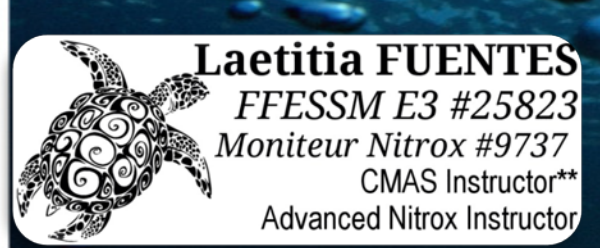

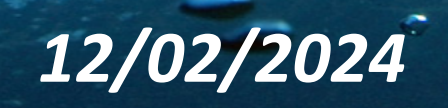

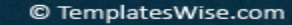

TROLLSA

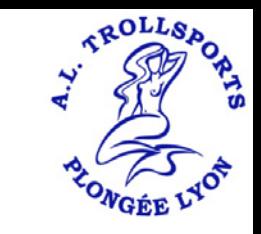

# Objectif de ce cours

En tant que plongeurs PE40/PA20 vous devrez :

- *Comprendre le phénomène de saturation et de désaturation en Azote*
- *Connaitre les causes et mécanisme de l'accident de désaturation et les facteurs qui le favorisent*
- *Connaitre les procédures de décompression en plongée et les outils qui permettent de les gérer*
- *Savoir utiliser ces outils*
- *Pour enfin plongée en sécurité et prévenir pour vous-même l'accident de désaturation (ADD)*

Ce cours est le 2<sup>e</sup> d'une trilogie vous apportent les éléments théoriques de compréhension pour la mise en œuvre pratique de ces éléments : mettre en place les comportements et la communication adaptée pour vos plongées

## Agenda

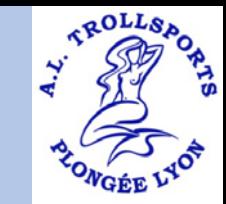

- **1 Rappels du cours précédent**
- **2 Utilisation des Tables MN90**
- **3 Gestion des profils anormaux**

**4 Utilisation des tables en planification**

- **Saturation et désaturation**
- **Tables MN90 – Plongée simple**
- **Plongée successive**
- **Plongée consécutive**
- **Remontée lente**
- **Remontée rapide**
- **Rupture de palier**

1- RAPPELS / 2 - UTILISATION DES TABLES MN90 / 3 - GESTION DES PROFILS ANORMAUX / 4 - UTILISATION DES TABLES EN PLANIFICATION

## Saturation et Désaturation

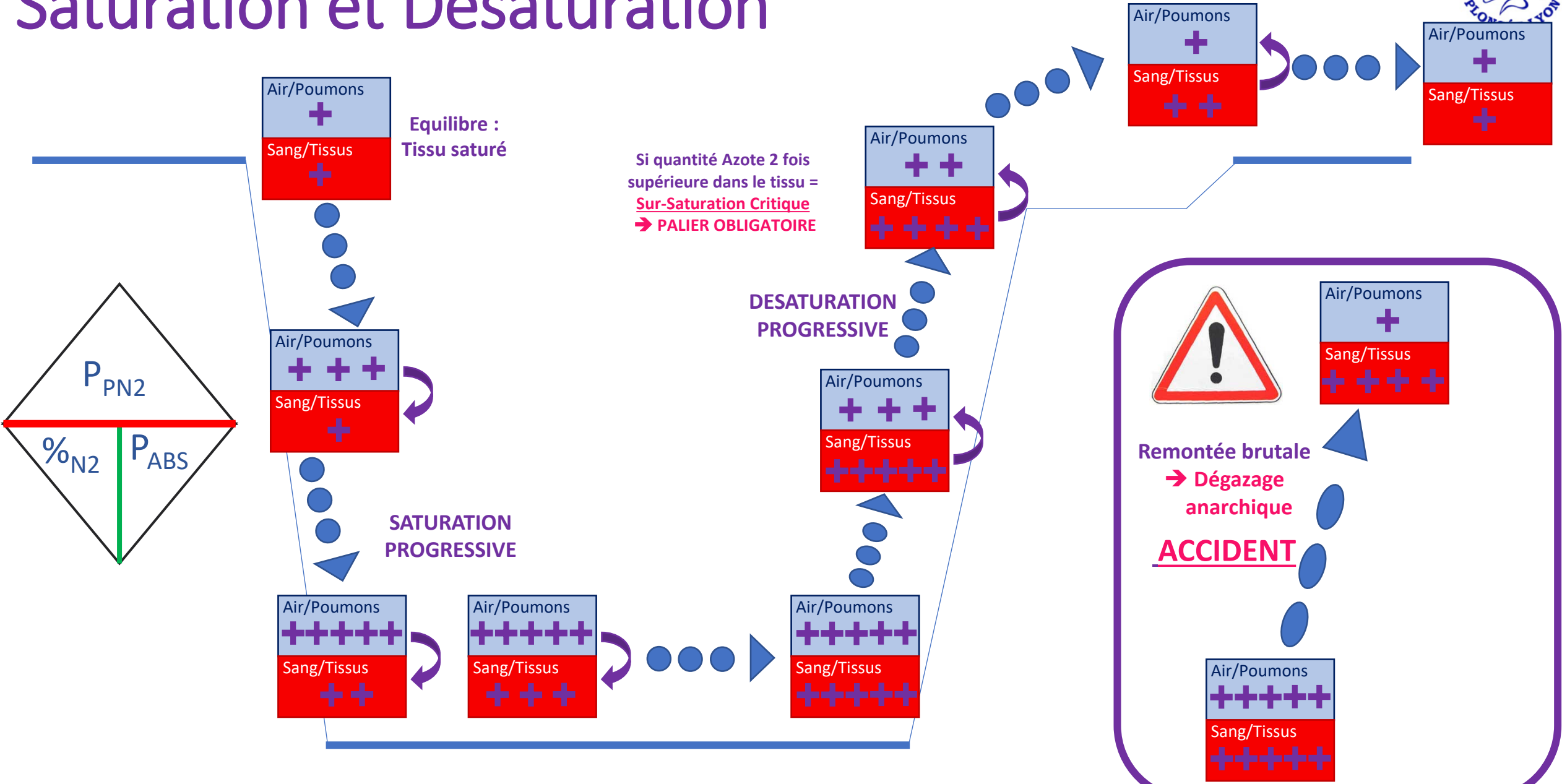

TROLLSA

1- RAPPELS / 2 - UTILISATION DES TABLES MN90 / 3 - GESTION DES PROFILS ANORMAUX / 4 - UTILISATION DES TABLES EN PLANIFICATION

# ADD – Rappel des Facteurs favorisants

 $aOLLg$ 

**En cas d'ADD**: signaler la sensation au Guide de Palanquée ou au Directeur de Plongée !

**Facteurs Favorisants de l'ADD Profil de plongée (Yoyo, profils inversés)** 

**Matériel inadapté aux conditions de température Lestage Matériel pas ou mal ajusté**

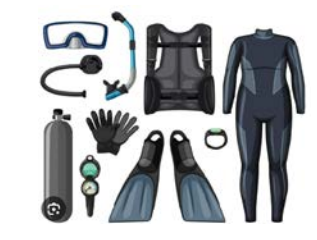

**Profondeur et durée : plongée à saturation Efforts / essoufflement – Lutte contre le courant Froid Apnée / Vasalva à la remontée Vitesse de remontée non contrôlée / trop rapide Multiplication des plongées successives Procédure de décompression inadaptée (palier)**

**Fatigue**

**Consommation d'alcool Prise de médicaments Mauvaise condition physique ou psychologique Age Surpoids / Obésité du plongeur Déshydratation**

## Utilisation des tables MN90 - Plongée Simple

**Une plongée simple est une plongée effectuée après un intervalle de surface de minimum 12 heures suivant la plongée précédente**

1

**Lecture de la profondeur** Il s'agit de la profondeur maximale atteinte pendant la plongée, avant de remonter Si la profondeur réelle n'existe pas dans la table, on prend la profondeur directement supérieure pour la lecture de la table (exemple : plongée à  $14m \rightarrow$  utilisation des valeurs 15m dans la table)

**Lecture du GPS** Il sera important dans la gestion d'une plongée dite « successive » 4

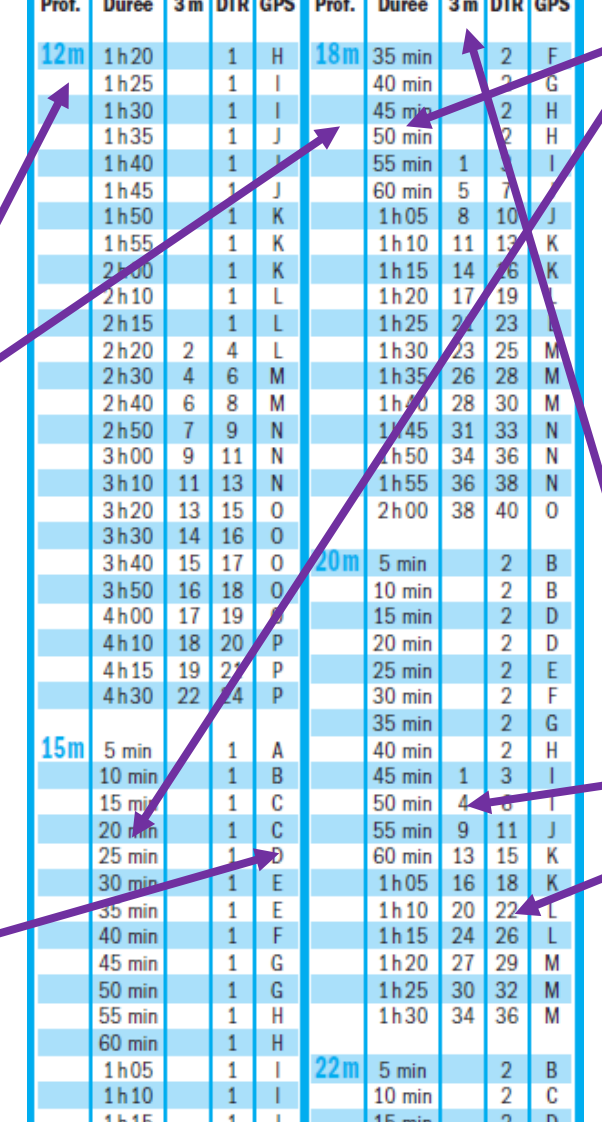

**Lecture de la Durée** 2

3

Il s'agit du temps écoulé depuis l'immersion, avant de remonter

Si le temps réel n'existe pas dans la table, on prend le temps directement supérieur pour la lecture de la table (exemple : plongée pendant 42 min  $\rightarrow$ utilisation de 45 min dans la table)

**Détermination de la décompression**

En fonction de la profondeur et du temps lus dans la table, lecture directe :

De la durée et de la profondeur des paliers De la DTR : Durée Totale de Remontée. C'est, en minutes, le temps nécessaire pour aller de la profondeur de la plongée à la surface en ayant réalisé les paliers obligatoires éventuels et en respectant la vitesse de remontée préconisée par la table

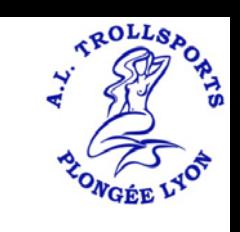

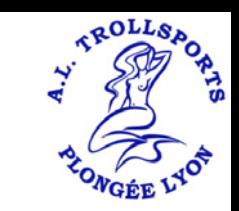

## Tables MN90 – Représentation de la Plongée Simple

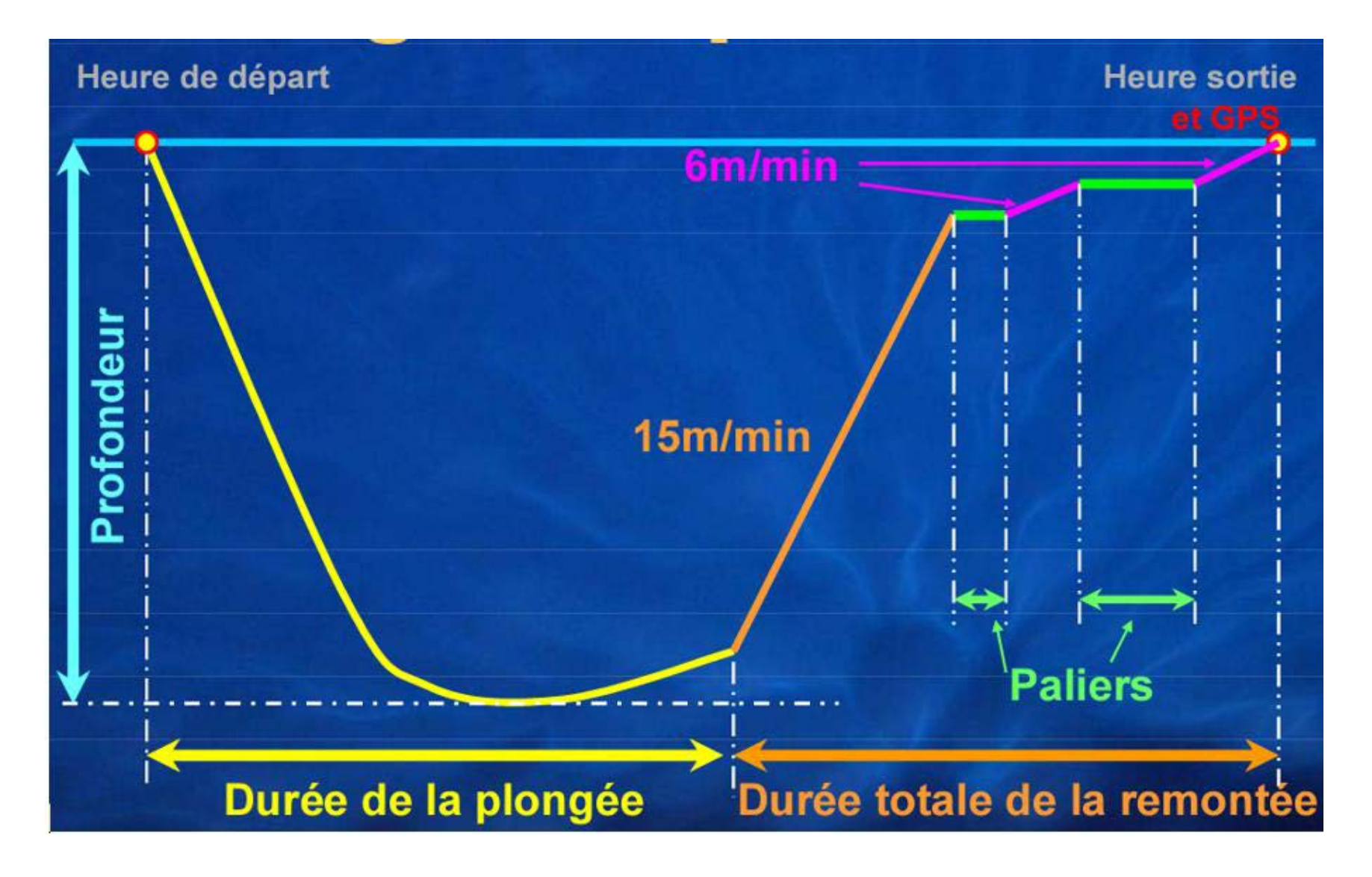

**Le GPS : c'est quoi ? Il s'agit du Groupe de Plongée Successive Il matérialise la quantité d'Azote résiduel présent en fin de plongée et qu'il va falloir continuer à désaturer**

# La Plongée Successive : définition

**Une plongée successive c'est quoi ?**

Plongée qui est réalisée avec un intervalle de surface d'une durée comprise entre 15 minutes et 12 heures après une plongée simple

**Conséquence sur la saturation en Azote ?**

La désaturation est incomplète et le début de plongée se fait avec des tissus qui comportent encore une sursaturation en Azote

### **Adaptation de la planification ?**

Il va falloir calculer cette sur-saturation et l'introduire dans la gestion de la décompression de la plongée successive . Comment ?

Une méthode consiste à simuler que l'on a passé plus de temps en plongée et que ce temps représente le temps nécessaire pour atteindre le niveau de saturation que l'on a, dit autrement la « saturation résiduelle », avant de s'immerger pour la 2e plongée. **On parlera de « majoration en minutes »**

# La Plongée Successive : Utilisation de la table

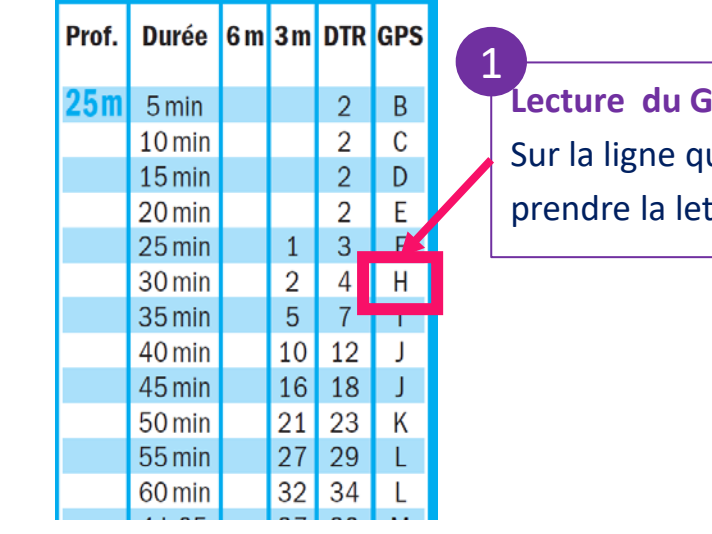

**Lecture du GPS de sortie de la 1ère plongée** ui correspond à la plongée, tre en colonne « GPS

2

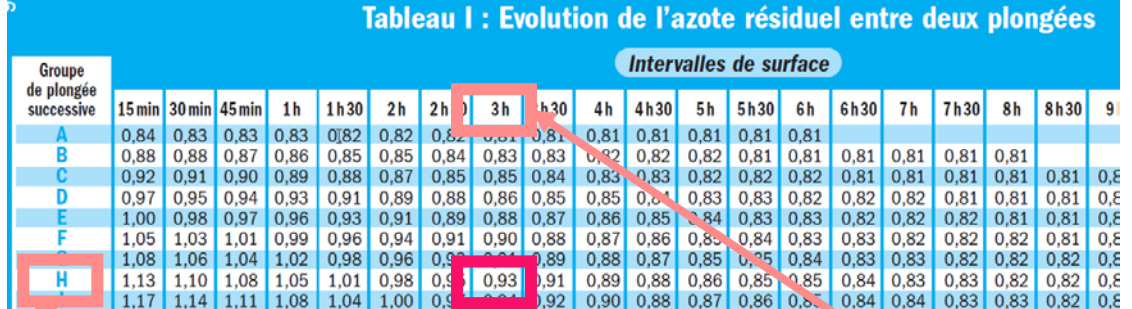

.ROLLS

**Calcul de l'azote résiduel** - Tableau I des tables MN90.

Se positionner sur la ligne qui correspond au GPS de sortie

Se positionner sur la colonne qui correspond à l'intervalle de surface (le temps écoulé depuis le moment où on est sorti de l'eau). *Attention : si le temps exact ne figure pas, prendre le temps juste inférieur* Retenir la valeur indiquée : elle est la valeur de « Pression Partielle » d'Azote présente dans le corps –

*Rappel à désaturation complète en surface elle est à 0,80*

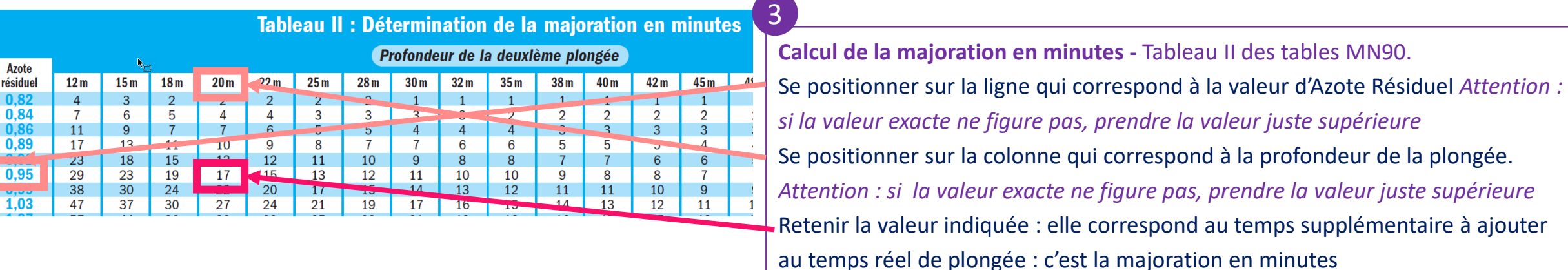

# La Plongée Successive : Utilisation de la table

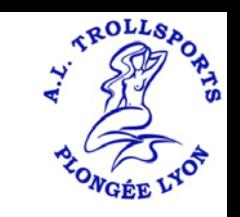

#### **Lecture de la profondeur**

1

Il s'agit de la profondeur maximale atteinte pendant la plongée, avant de remonter Si la profondeur réelle n'existe pas dans la table, on prend la profondeur directement supérieure pour la lecture de la table (exemple : plongée à  $14m \rightarrow$  utilisation des valeurs 15m dans la table)

#### **Et le GPS ?**

**Attention, le GPS à l'issue d'une Plongée Successive est une simple information pour vous permettre de calculer votre taux d'azote résiduel**

**En aucun cas il ne devra être utilisé pour planifier une nouvelle plongée**

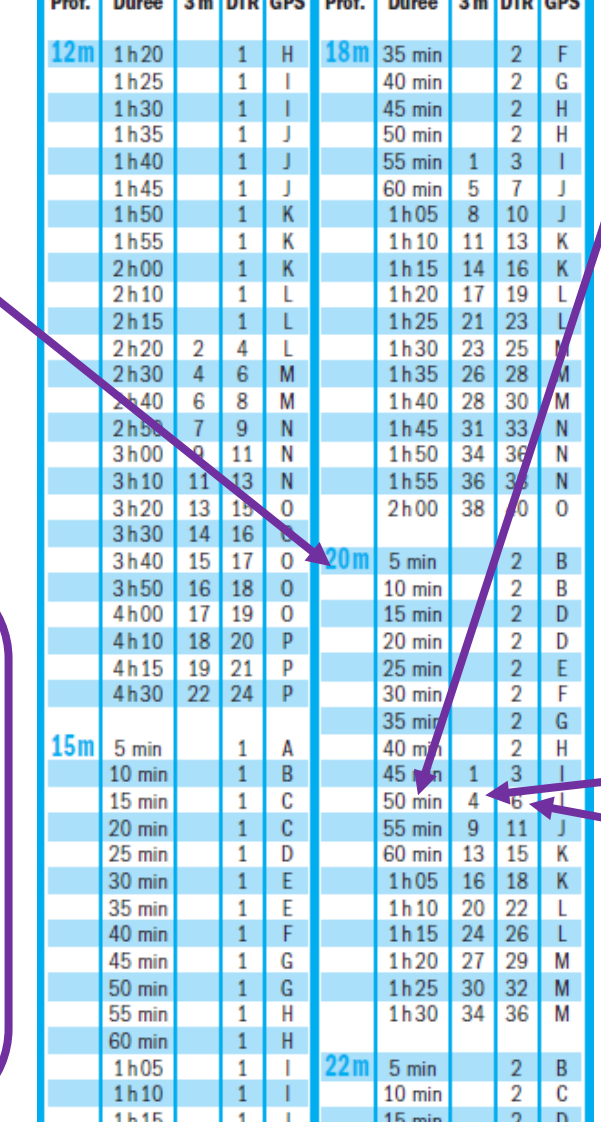

#### **Lecture de la Durée**

Il s'agit du **temps écoulé depuis l'immersion, augmenté de la majoration** , avant de remonter Si le temps réel n'existe pas dans la table, on prend le temps directement supérieur pour la lecture de la table

Exemple : plongée pendant 30 minutes avec majoration de 17 minutes = 47 minutes  $\rightarrow$  utilisation de 50 min dans la table)

### 3

2

#### **Détermination de la décompression**

En fonction de la profondeur et du temps lus dans la table, lecture directe :

De la durée et de la profondeur des paliers De la DTR : Durée Totale de Remontée. C'est, en minutes, le temps nécessaire pour aller de la profondeur de la plongée à la surface en ayant réalisé les paliers obligatoires éventuels et en respectant la vitesse de remontée préconisée par la table

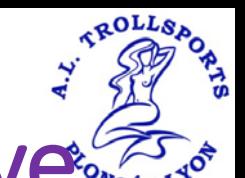

## Tables MN90 – Représentation de la Plongée Successive

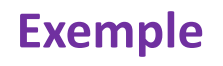

**Plongée 1** = départ 10h/ profondeur 19m / temps fond 46 minutes

Calculer la déco ?

GPS de sortie ?

**Plongée 2** = départ 14h pour une profondeur de 17m et 40 minutes

Calculer la déco ?

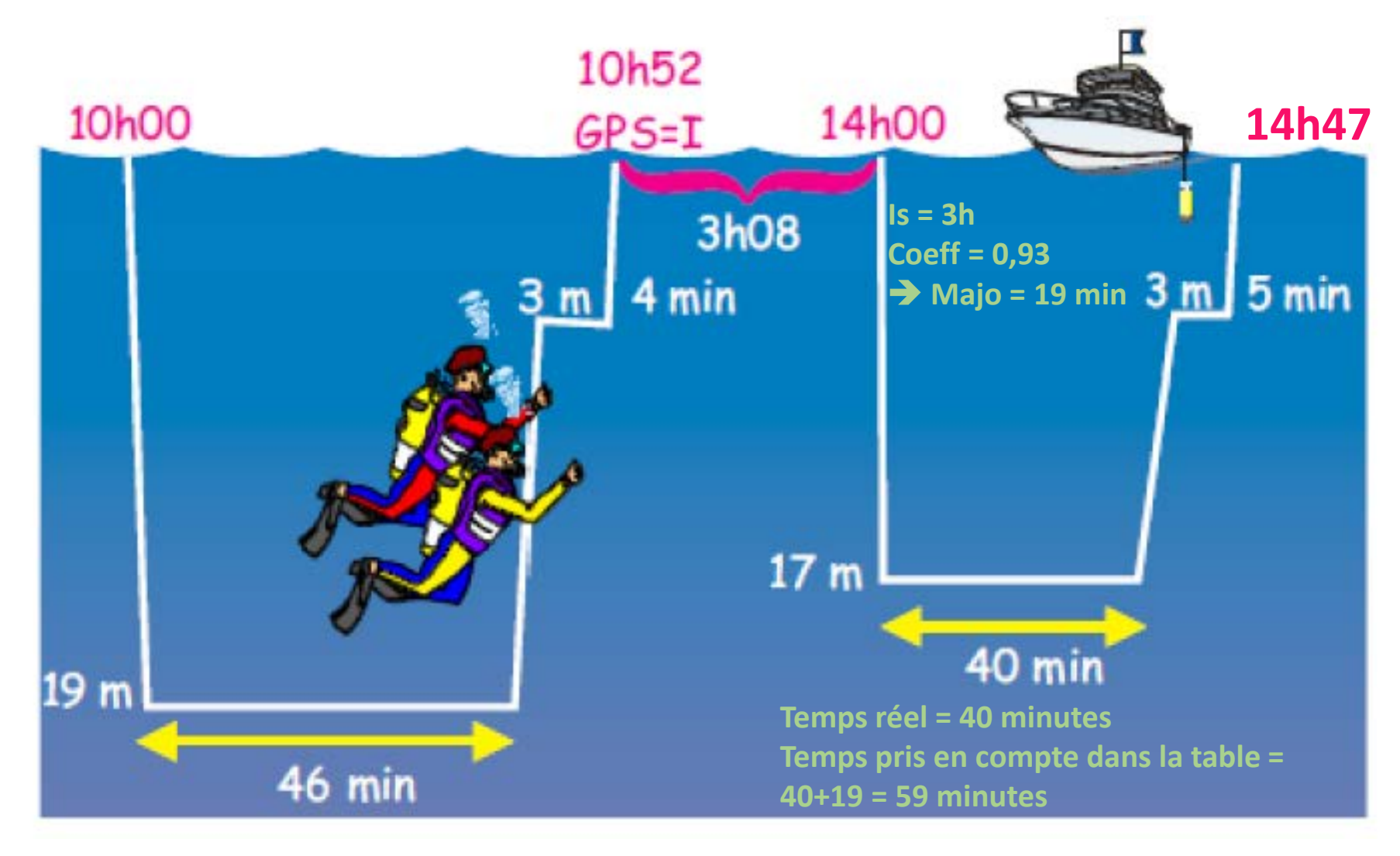

# La Plongée Consécutive : définition

**Une plongée consécutive c'est quoi ?**

Plongée qui est réalisée avec un intervalle de surface d'une durée inférieure à 15 minutes après la dernière immersion

### **Conséquence sur la saturation en Azote ?**

On considère que la désaturation est inexistante dans ce cas et que nous sommes dans le cas d'une seule et même plongée

### **Conséquence sur l'utilisation des tables ?**

Le temps de plongée correspondra au temps d'immersion de la plongée 1 (hors DTR) cumulé du temps d'immersion de la 2e plongée « consécutive »

La profondeur retenue sera la plus profonde des 2 plongées

## Tables MN90 – Représentation de la Plongée Consécutives

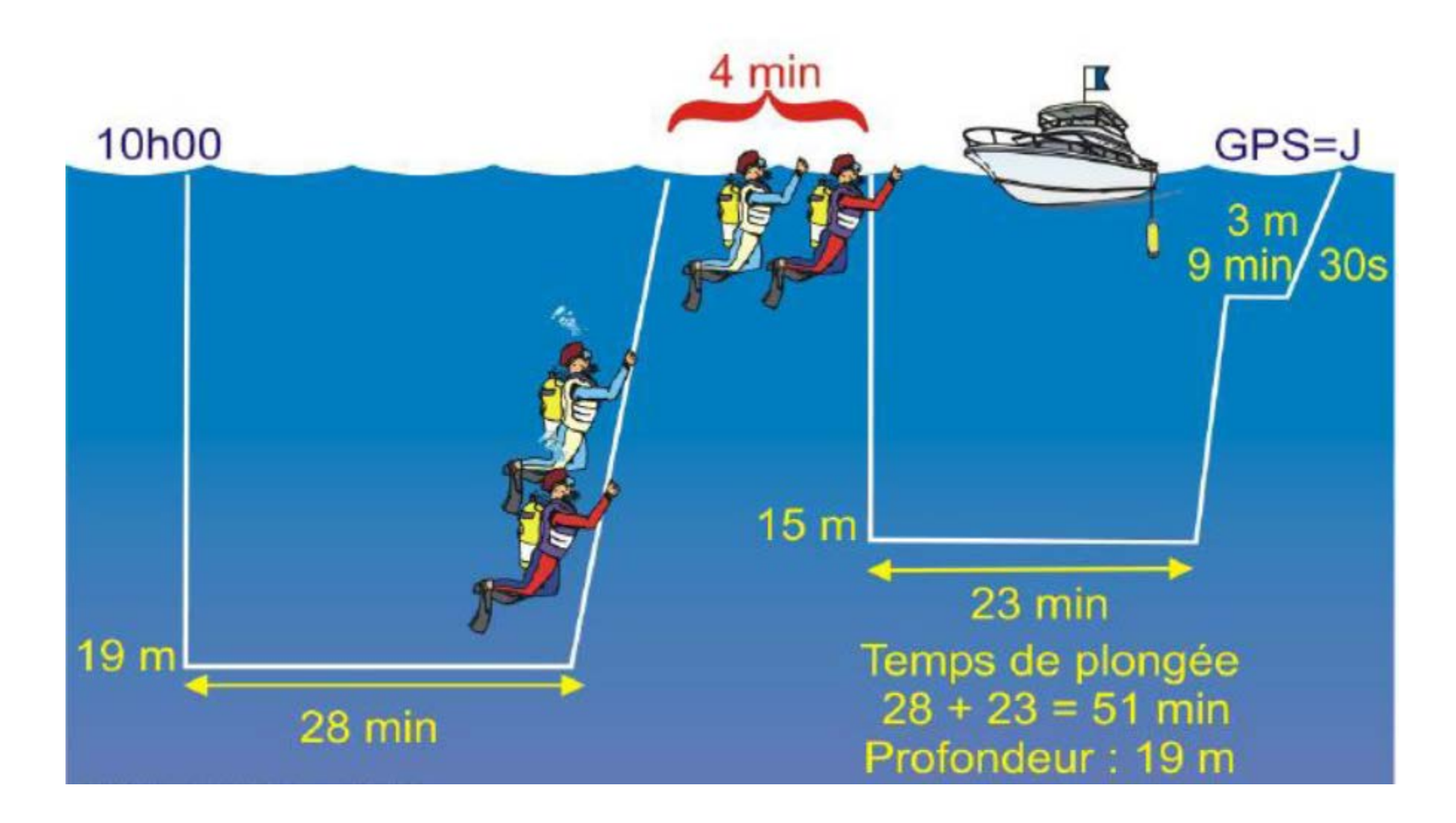

# La Remontée Lente

### **Pourquoi est-ce un profil « anormal » ?**

La désaturation calculée par les tables est optimisée pour une vitesse de remontée de 15-17 m/min entre le fond et la profondeur de 6m.

Une remontée plus lente que celle-ci implique une saturation complémentaire que la table ne sait pas modéliser  $\rightarrow$  augmentation du risque d'ADD

**Conséquence sur l'utilisation des tables ?**

Le temps de plongée devra être augmenté du temps de remontée lente

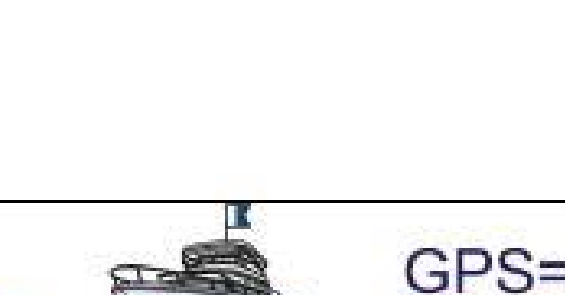

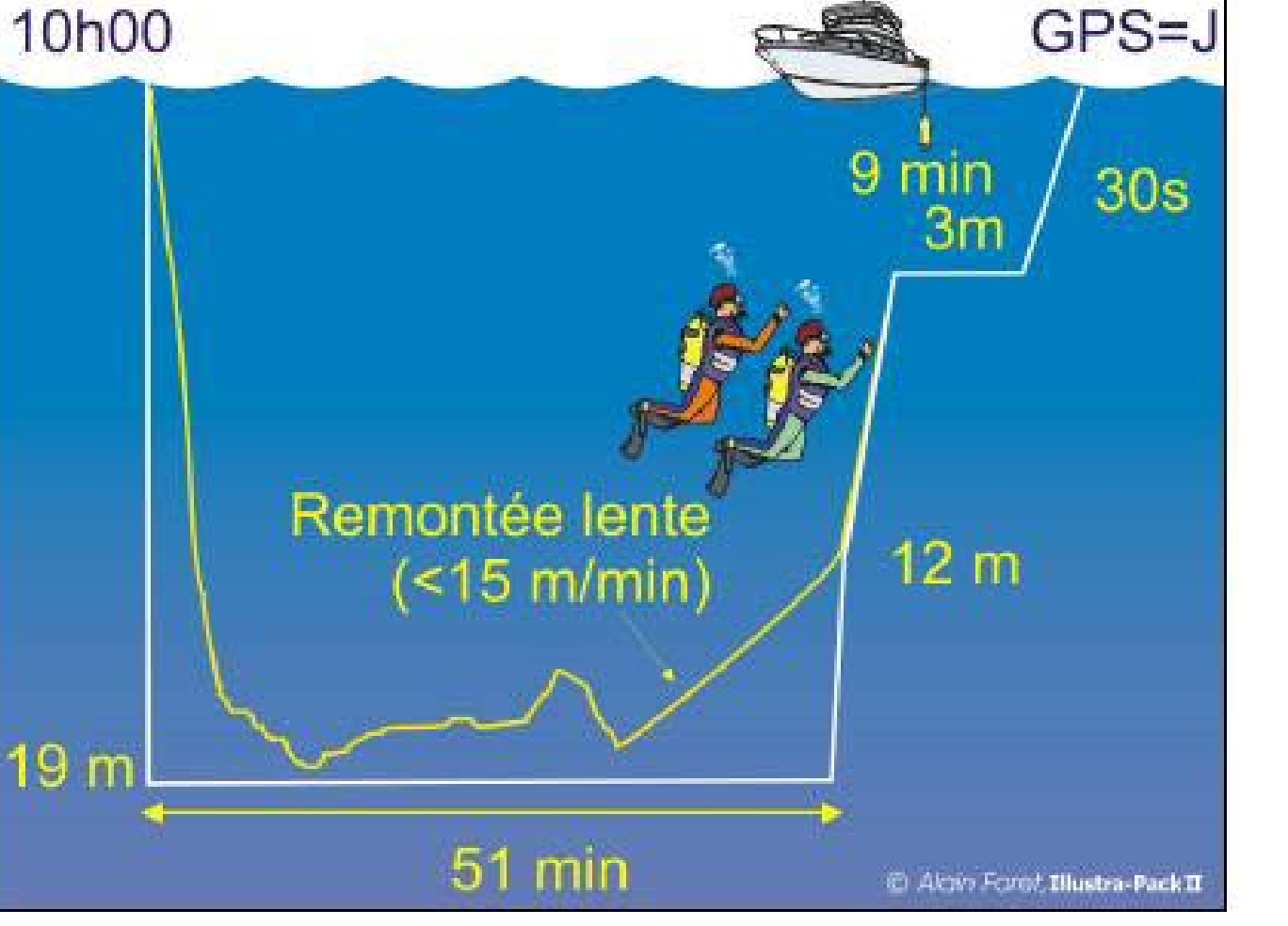

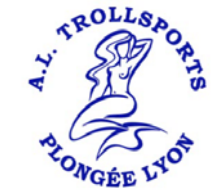

# La Remontée Rapide

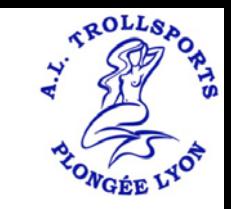

#### **Pourquoi est-ce un profil « anormal » ?**

La désaturation calculée par les tables est optimisée pour une vitesse de remontée de 15-17 m/min entre le fond et la profondeur de 6m.

Une remontée plus rapide que celle-ci implique un risque de dégazage anarchique et donc une augmentation du risque d'ADD

On considère une remontée rapide toute remontée à vitesse non contrôlée et qui dépasse la hauteur de la mi-profondeur de la plongée

#### **Conséquence sur l'utilisation des tables ?**

La procédure « d'urgence » consiste à effectuer à mi-profondeur de la plongée une immersion de 5 minutes. Cette immersion sera comptabilisée dans le temps de plongée

Attention : si la remontée rapide va jusqu'en surface il faudra réimmerger dans les 3 minutes.

Il faudra ensuite et à la fin de ces 5 minutes remontée au palier et effectuer dans tous les cas a minima un palier de 2 minutes à 3m, même si la table indique moins

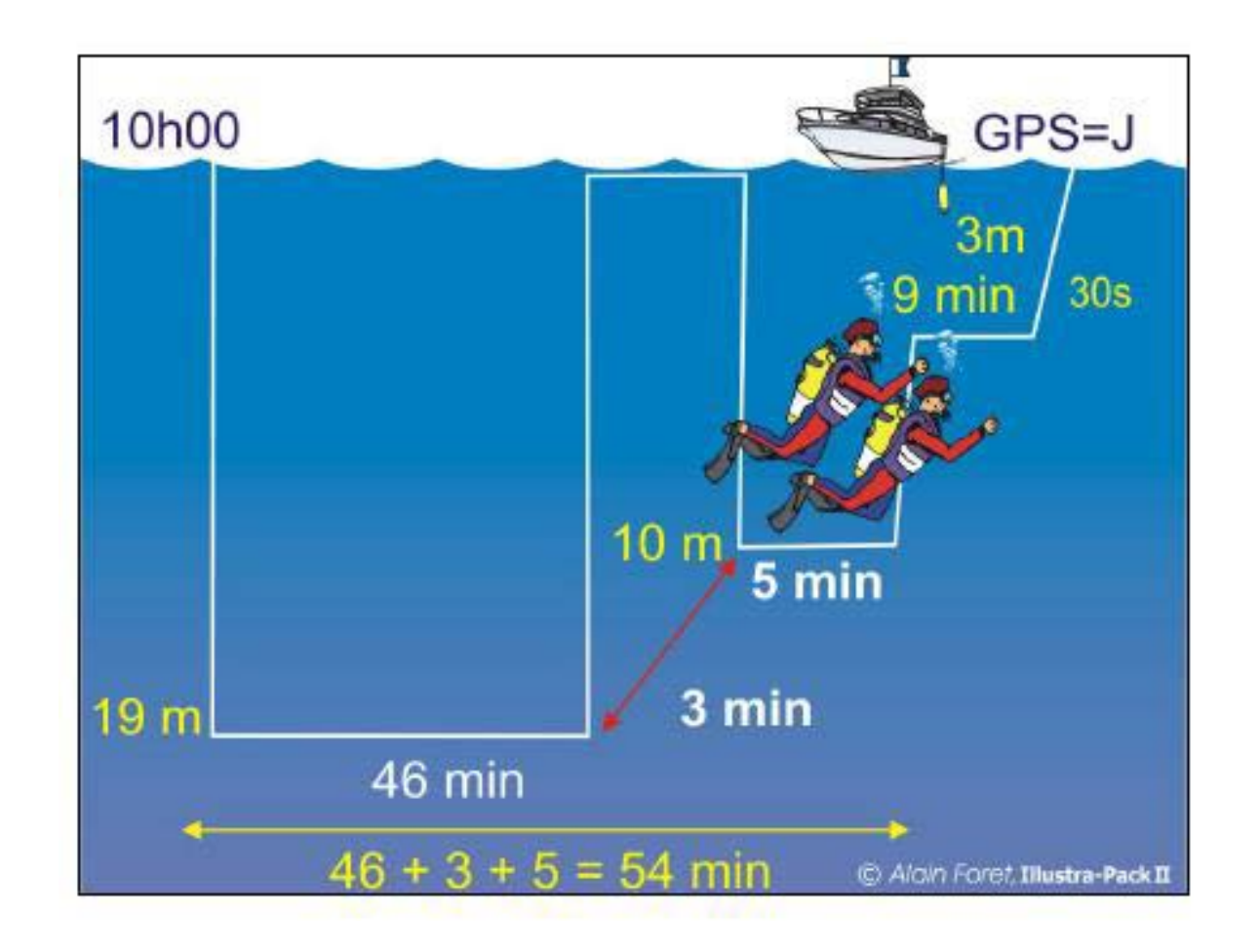

# La Rupture de Palier

Conséquence d'un mauvais lestage par exemple …

**Pourquoi est-ce un profil « anormal » ?**

Une rupture de palier engendre une augmentation du risque d'ADD

**Conséquence sur l'utilisation des tables ?**

La procédure « d'urgence » consiste à reprendre le palier interrompu dans son intégralité

Attention : si la rupture de palier a conduit jusqu'en surface il faudra ré-immerger dans les 3 minutes.

Il faudra ensuite et à la fin de ces 5 minutes remontée au palier et effectuer dans tous les cas a minima un palier de 2 minutes à 3m, même si la table indique moins

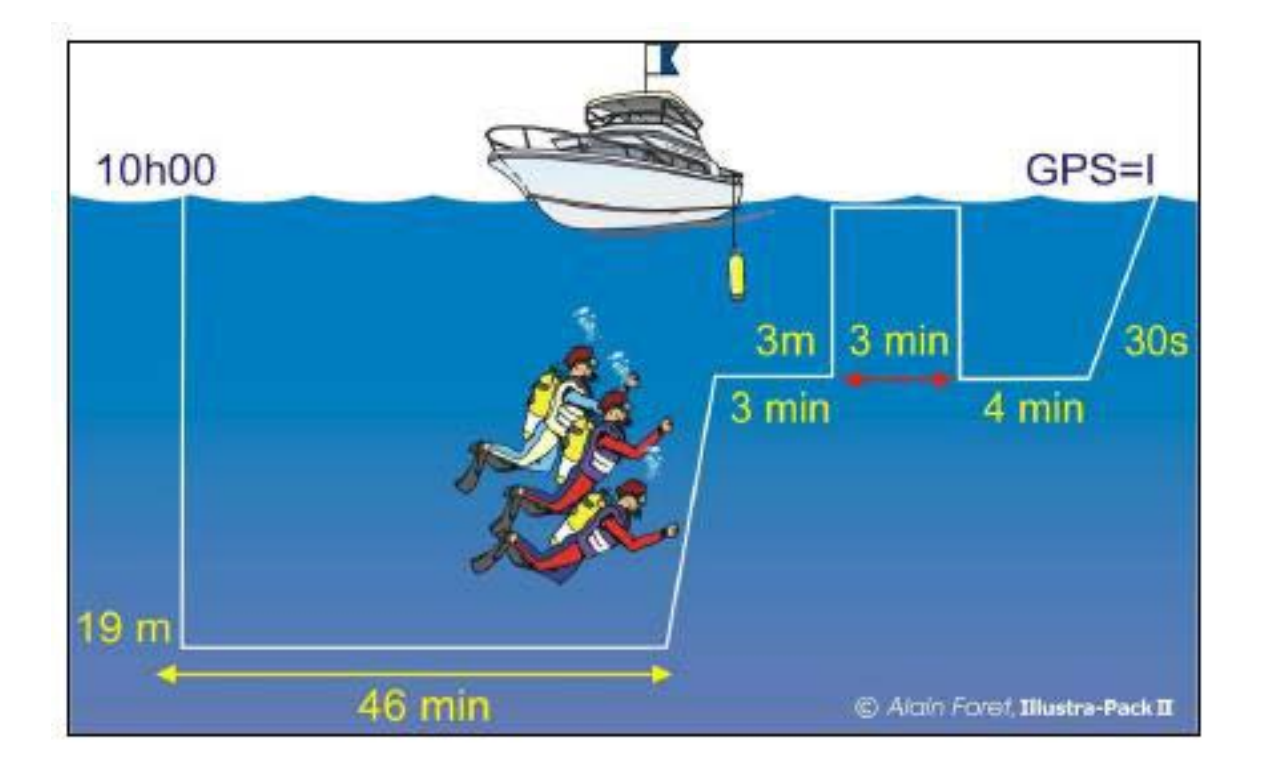

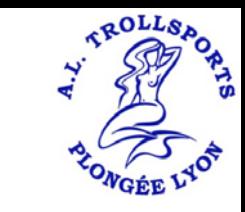

# Planification de plongée

**Quand et comment utiliser la table ?**

La planification se fait **AU SEC**

1/ Prévoir une profondeur et une durée « idéale » et noter les paramètres prévus sur sa plaquette

- 2/ Ensuite prévoir 2 scénarios de « secours » :
- un dépassement de profondeur avec le temps initial : noter les paramètres
- un dépassement de temps avec la profondeur initiale : noter les paramètres
- 3/ Utiliser sa plaquette : on note la profondeur et le temps réel de plongée + la déco
- EX 1 : plongée simple
- EX 2 : plongée successive avec majoration coef 0,92 soit pour 18m majoration 15 minutes

#### **Adaptation en fonction de son risque personnel ?**

Afin de tenir compte de son paramètre personnel il convient de respecter scrupuleusement la planification

**Il faudra adapter sa plongée et non sa planification** : par exemple si on planifie 18m, on reste à 17m afin de conserver une marge. Le temps de plongée est adapté en fonction des conditions : par exemple si on a froid à la moitié du temps, on remonte au-dessus de la mi-profondeur et si le froid est intense on remonte à la décompression afin de terminer la plongée.

Attention, lorsqu'on plonge à la table : pour rester en sécurité on respecte la planification (paliers) quelle que soit la durée réelle de la plongée même si elle est inférieure

**Et si mon ordinateur est KO (ex : mise en sécurité suite à un incident de plongée) ?** Je planifie et je plonge « à la table »

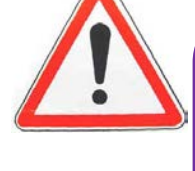

**Planifier dans le respect strict des consignes du Directeur de Plongée (on ne prévoit pas de palier si la consigne est de ne pas en faire)**

**Réaliser un calcul de consommation afin de vérifier que la quantité d'air disponible est suffisante !**

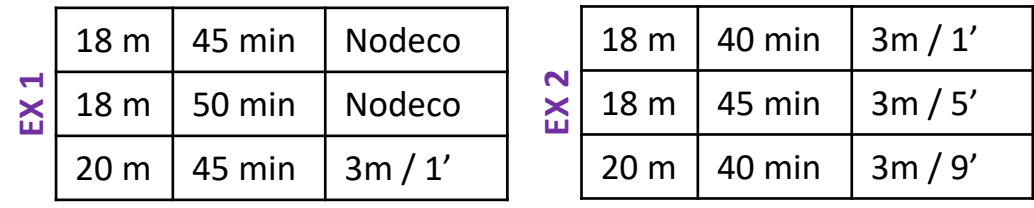

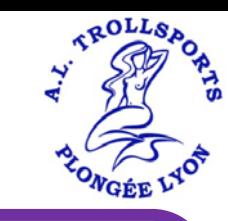

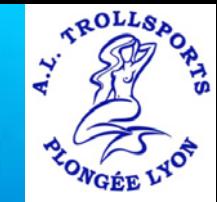

### Merci !

# Prochain COURS le 18/03

Thème : Ordinateurs de Plongée – Fonctionnement et utilisation en planification